# FLAG/C Users' Guide

María J. Zafont, Alberto Martín, Francisco D. Igual, and Enrique S. Quintana-Ortí Universidad Jaime I (Spain) al051631@alumail.uji.es, {martina,figual,quintana}@icc.uji.es

In this short users' guide we will describe the routines in the current implementation of FLAG/C, an Application Programming Interface (API) to interact with NVIDIA CUBLAS and CUDA using the FLAME framework for dense linear algebra operations. We strongly recommend you become familiar with FLAME first by visiting the web site for the project at http://www.cs.utexas.edu/users/flame. In particular, we urge you to read the related paper

Paolo Bientinesi, Enrique S. Quintana-Orti, and Robert van de Geijn. "Representing Linear Algebra Algorithms in Code: The FLAME APIs". ACM Transactions on Mathematical Software, 31(1):27-59, March 2005.

or its draft version available at http://www.cs.utexas.edu/users/flame/pubs/ fire.ps.

## 1 Notation

In the description of the routines, we employ lowercase Greek letters and Roman letters to denote scalars and vectors, respectively. Uppercase Roman letters will be used for matrices. The only exceptions to these rules are matrix and vector dimensions (including block sizes), which will be denoted by Roman letters.

Assignment is denoted by operator ":=".

Some of the arguments in FLAG/C allow the user to specify options for the operation. A list of these (mode) arguments and possible values is offered in Table 1.

## 2 Initialization and finalization

FLAG\_Bool FLAG\_Init( void ) Purpose: Initialize the library.

```
FLAG_Bool FLAG_Finalize( void )
Purpose: Release all internal library resources. After FLAG Finalize() returns, the library
functions should not be used until FLAG_Init() is called again.
```
## 3 Object creation and destruction

The key element in the FLAG/C API is the FLAG<sub>-Obj</sub> which corresponds to an object with its contents (entries) in the device (GPU) memory. This element plays an analogous role to that of the  $FLA_0$ bj in the  $FLAME/C API$ , which stores its contents in the host (main) memory.

FLAG\_Error FLAG\_Obj\_create( FLAG\_Datatype datatype, int m, int n, FLAG\_Obj \*A ) Purpose: Create a new object A from an uninitialized FLAG Obj structure. Upon returning, A points to a valid m×n object allocated in the device memory whose elements are of numerical type datatype.

```
FLAG_Error FLAG_Obj_create_conf_to( FLAG_Trans trans, FLAG_Obj B,
                                    FLAG Obi *A )
```
Purpose: Create a new object A with the same data type and dimensions as an existing object B. The user may optionally create A with the m and n dimensions transposed by specifying FLA\_TRANSPOSE for the trans argument.

FLAG\_Error FLAG\_Obj\_create\_without\_buffer( FLAG\_Datatype datatype,

int m, int n, FLAG\_Obj \*A )

Purpose: Create a new object, except without any internal numerical data buffer in the device memory. Before using the object, the user must attach a valid buffer with FLAG Obj attach buffer().

FLAG\_Error FLAG\_Obj\_attach\_buffer( void \*buffer, int ldim, FLAG\_Obj \*obj ) Purpose: Attach a user-allocated region of memory in the device memory to an object that was created with FLAG Obj create without buffer().

FLAG Error FLAG Obj free( FLAG Obj \*A ) Purpose: Release the space allocated for object A in the device memory.

## 4 General query functions

FLAG\_Datatype FLAG\_Obj\_datatype( FLAG\_Obj A ) Purpose: Query the numerical data type of an object.

int FLAG\_Obj\_length( FLAG\_Obj A )

Purpose: Query the number of rows in an object.

int FLAG\_Obj\_width( FLAG\_Obj A )

Purpose: Query the number of columns in an object.

void \*FLAG\_Obj\_buffer( FLAG\_Obj A )

Purpose: Query the starting address of an objects's underlying element data buffer in the device memory.

int FLAG\_Obj\_ldim( FLAG\_Obj A )

Purpose: Query the leading dimension associated with the object's underlying element data buffer in the device memory.

FLAG\_Error FLAG\_Obj\_show( char \*s1, FLAG\_Obj A, char \*format, char \*s2 ) Purpose: Display the numerical values inside an FLAG<sub>-Obj</sub>.

## 5 Interfacing with objects in the host memory

FLAG\_Error FLAG\_Copy\_host\_to\_device( FLA\_Obj A, FLAG\_Obj B ) **Purpose:** Copy the numerical contents of A to B:  $B := A$  where A and B are general matrices in the host and device memories, respectively.

FLAG\_Error FLAG\_Obj\_create\_from\_FLA\_Obj( FLA\_Obj A, FLAG\_Obj \*B )

Purpose: Create a new object B with the same data type and dimensions as an existing object A, and copy the numerical contents of A to B:  $B := A$  where A and B are general matrices in the host and device memories, respectively.

FLAG\_Error FLAG\_Copy\_device\_to\_host( FLAG\_Obj A, FLA\_Obj B ) **Purpose:** Copy the numerical contents of A to B:  $B := A$  where A and B are general matrices in the device and host memories, respectively.

## 6 Managing views

### 6.1 Vertical partitioning

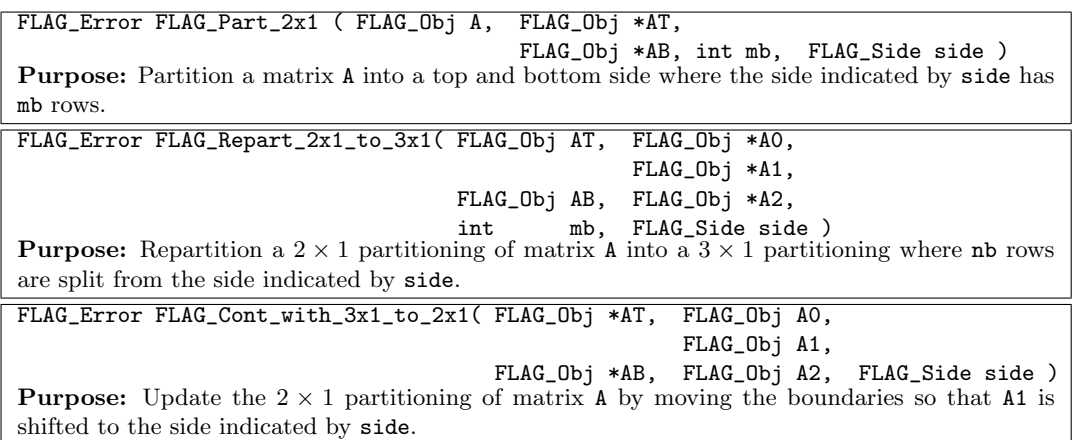

### 6.2 Horizontal partitioning

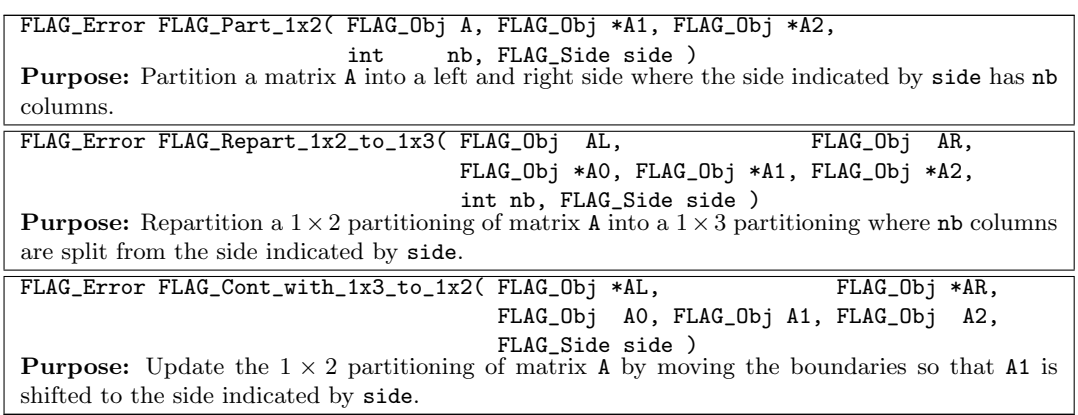

#### 6.3 Bidimensional partitioning

```
FLAG_Error FLAG_Part_2x2( FLAG_Obj A, FLAG_Obj *ATL, FLAG_Obj *ATR,
                                        FLAG_Obj *ABL, FLAG_Obj *ABR,
                           int mb, int nb, FLAG_Quadrant quadrant )
Purpose: Partition a matrix A into four quadrants where the quadrant indicated by quadrant is
mb \times nb.
FLAG_Error FLAG_Repart_2x2_to_3x3
( FLAG_Obj ATL, FLAG_Obj ATR,FLAG_Obj *A00,FLAG_Obj *A01, FLAG_Obj *A02,
                              FLAG_Obj *A10,FLAG_Obj *A11, FLAG_Obj *A12,
  FLAG_Obj ABL, FLAG_Obj ABR,FLAG_Obj *A20,FLAG_Obj *A21, FLAG_Obj *A22,
  int mb, int nb,FLAG_Quadrant quadrant )
Purpose: Repartition a 2 × 2 partitioning of matrix A into a 3 × 3 partitioning where mb \times nbsubmatrix A11 is split from the quadrant indicated by quadrant.
FLAG_Error FLAG_Cont_with_3x3_to_2x2
( FLAG_Obj *ATL, FLAG_Obj *ATR, FLAG_Obj A00, FLAG_Obj A01, FLAG_Obj A02,
                                   FLAG_Obj A10, FLAG_Obj A11, FLAG_Obj A12,
  FLAG_Obj *ABL, FLAG_Obj *ABR, FLAG_Obj A20, FLAG_Obj A21, FLAG_Obj A22,
  FLAG_Quadrant quadrant )
Purpose: Update the 2 \times 2 partitioning of matrix A by moving the boundaries so that A11 is
shifted to the quadrant indicated by quadrant.
```
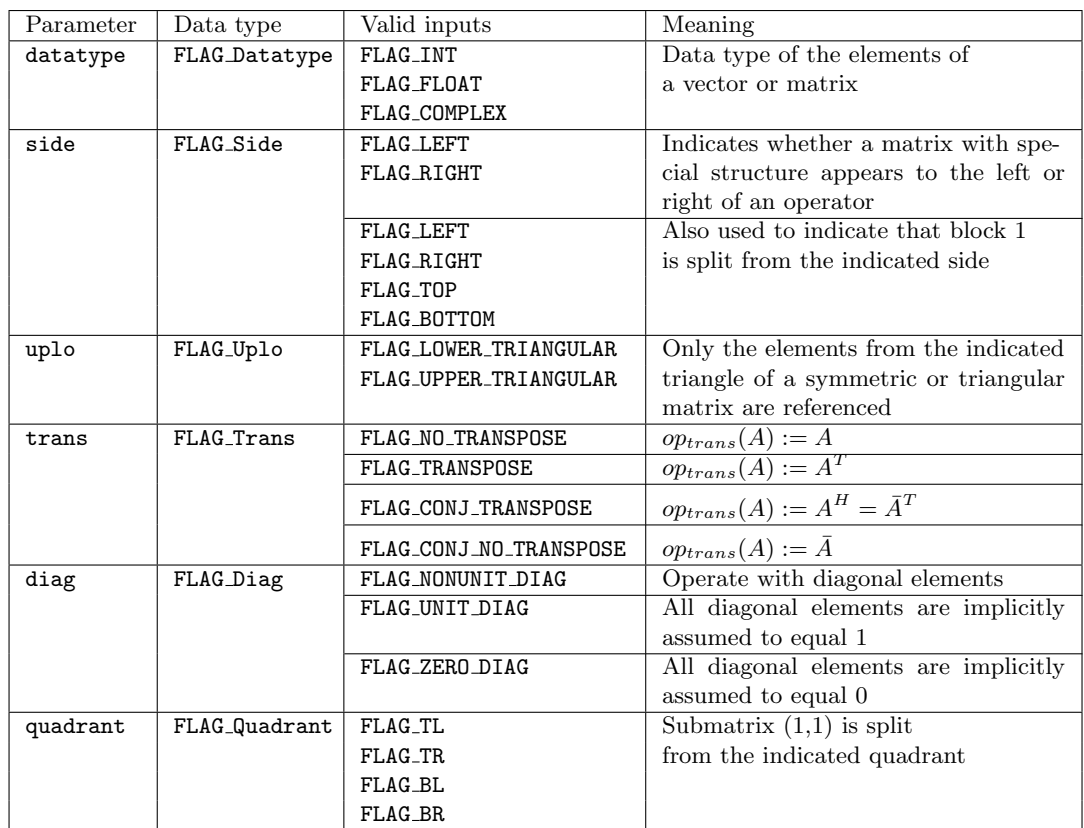

Table 1: Description of the mode arguments for the routines in the FLAG/C API.

## 6.4 Merging views

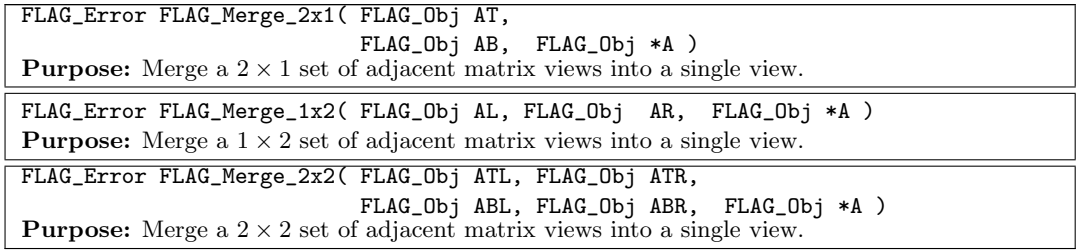

## 7 BLAS

### 7.1 Level-1 BLAS

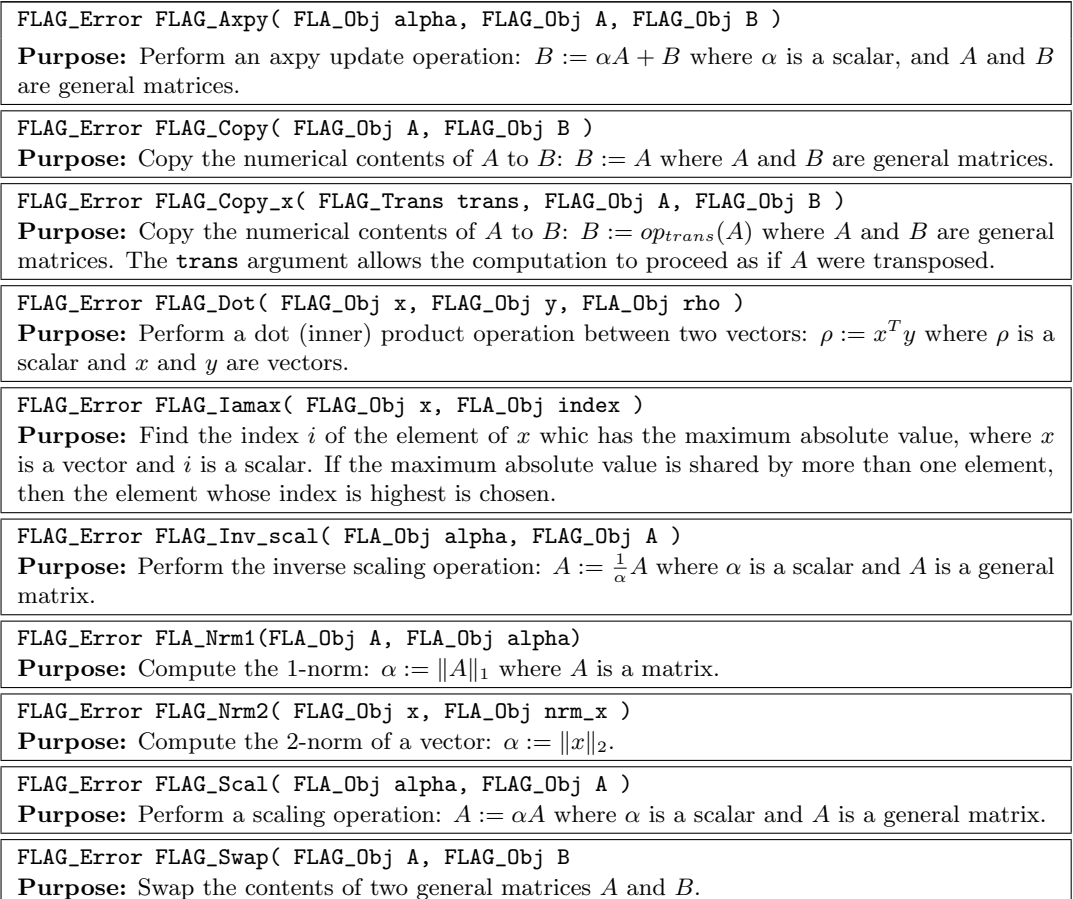

## 7.2 Level-2 BLAS

FLAG\_Error FLAG\_Gemv( FLAG\_Trans trans, FLA\_Obj alpha, FLAG\_Obj A,

FLAG\_Obj x, FLA\_Obj beta, FLAG\_Obj y )

**Purpose:** Perform the general matrix-vector product operation:  $y := \alpha op_{transa}(A)x + \beta y$  where  $\alpha$  and  $\beta$  are scalars, A is a general matrix, and x and y are vectors. The trans argument allows the computation to proceed as if A were transposed.

FLAG\_Error FLAG\_Ger( FLA\_Obj alpha, FLAG\_Obj x, FLAG\_Obj y, FLAG\_Obj A ) **Purpose:** Perform the general rank-1 update operation:  $A := \alpha xy^T + A$  where  $\alpha$  is a scalar, A is a general matrix, and  $x$  and  $y$  are vectors.

FLAG\_Error FLAG\_Symv( FLAG\_Uplo uplo, FLA\_Obj alpha, FLAG\_Obj A,

FLAG\_Obj x, FLA\_Obj beta, FLAG\_Obj y )

**Purpose:** Perform the symmetric matrix-vector multiplication operation:  $y := \alpha Ax + \beta y$ , where  $\alpha$  and  $\beta$  are scalars, A is a symmetric matrix, and x and y are vectors. The uplo argument indicates whether the lower or upper triangule of A is referenced by the operation.

#### FLAG\_Error FLAG\_Syr( FLAG\_Uplo uplo, FLA\_Obj alpha, FLAG\_Obj x,

FLAG\_Obj A )

**Purpose:** Perform the symmetric rank-1 update operation:  $A := \alpha x x^T + A$ , where  $\alpha$  is a scalar, A is a symmetric matrix, and  $x$  is a vector. The uplo argument indicates whether the lower or upper triangule of A is referenced and updated by the operation.

FLAG\_Error FLAG\_Syr2( FLAG\_Uplo uplo, FLA\_Obj alpha, FLAG\_Obj x,

FLAG\_Obj y, FLAG\_Obj A )

**Purpose:** Perform the symmetric rank-2 operation:  $A := \alpha xy^T + \alpha yx^T + A$  where  $\alpha$  is a scalar, A is a symmetric matrix, and x and y are vectors. The uplo argument indicates whether the lower or upper triangule of A is referenced and updated by the operation.

FLAG\_Error FLAG\_Trmv( FLAG\_Uplo uplo, FLAG\_Trans trans,

FLAG\_Diag diag, FLAG\_Obj A, FLAG\_Obj x )

**Purpose:** Perform the triangular matrix-vector product operation:  $x := \alpha op_{trans}(A)x$  where  $\alpha$ is a scalar,  $A$  is a triangular matrix, and  $x$  is a vector. The uplo argument indicates whether the lower or upper triangle of A is referenced by the operation. The trans argument allows the computation to proceed as if  $A$  were transposed. The diag argument indicates whether the diagonal of A is unit or non-unit.

FLAG\_Error FLAG\_Trsv( FLAG\_Uplo uplo, FLAG\_Trans trans, FLAG\_Diag diag, FLAG\_Obj A, FLAG\_Obj x )

**Purpose:** Perform the triangular solve with a single right-hand side:  $x := \alpha op_{trans}(A)^{-1}x$  where  $\alpha$  is a scalar, A is a triangular matrix, and x is a vector. The uplo argument indicates whether the lower or upper triangle of  $A$  is referenced by the operation. The trans argument allows the computation to proceed as if A were transposed. The **diag** argument indicates whether the diagonal of A is unit or non-unit.

## 7.3 Level-3 BLAS

#### FLAG\_Error FLAG\_Gemm( FLAG\_Trans transa, FLAG\_Trans transb, FLA\_Obj alpha,

FLAG\_Obj A, FLAG\_Obj B, FLA\_Obj beta, FLAG\_Obj C ) **Purpose:** Perform the matrix-matrix multiplication operation:  $C := \alpha op_{trans}(A)op_{transb}(B) +$  $\beta C$  where  $\alpha$  and  $\beta$  are scalars, and A, B, and C are general matrices. The transa and transb arguments allow the computation to proceed as if A and/or B were transposed.

FLAG\_Error FLAG\_Symm( FLAG\_Side side, FLAG\_Uplo uplo, FLA\_Obj alpha,

FLAG\_Obj A, FLAG\_Obj B, FLA\_Obj beta, FLAG\_Obj C) **Purpose:** Perform one of the following symmetric matrix-matrix multiplication operations:  $C :=$  $\alpha AB + \beta C$  or  $C := \alpha BA + \beta C$  where  $\alpha$  and  $\beta$  are scalars, A is a symmetric matrix, and B and C are general matrices. The side argument indicates whether the symmetric matrix  $A$  is multiplied on the left or the right side of B. The uplo argument indicates whether the lower or upper triangule of A is referenced by the operation.

FLAG Error FLAG Syrk( FLAG Uplo uplo, FLAG Trans trans, FLA Obj alpha, FLAG\_Obj A, FLA\_Obj beta, FLAG\_Obj C )

**Purpose:** Perform the symmetric rank-k update operation:  $C := \alpha op_{trans}(A)op_{trans}(A)^{T} + \beta C$ where  $\alpha$  and  $\beta$  are scalars, C is a symmetric matrix, and A is a general matrix. The uplo argument indicates whether the lower or upper triangule of  $C$  is referenced and updated by the operation. The trans argument allows the computation to proceed as if A were transposed.

FLAG\_Error FLAG\_Syr2k ( FLAG\_Uplo uplo, FLAG\_Trans trans, FLA\_Obj alpha, FLAG\_Obj A, FLAG\_Obj B, FLA\_Obj beta, FLAG\_Obj C )

**Purpose:** Perform the symmetric rank-2k update operation:  $C := \alpha(\textit{optrans}(A)\textit{optrans}(B)^T +$  $op_{trans}(B)op_{trans}(A)^{T}$  +  $\beta C$  where  $\alpha$  and  $\beta$  are scalars, C is a symmetric matrix, and A is a general matrix. The uplo argument indicates whether the lower or upper triangule of  $C$  is referenced and updated by the operation. The trans argument allows the computation to proceed as if A and B were transposed.

FLAG\_Error FLAG\_Trmm( FLAG\_Side side, FLAG\_Uplo uplo, FLAG\_Trans trans, FLAG\_Diag diag, FLA\_Obj alpha, FLAG\_Obj A, FLAG\_Obj B)

Purpose: Perform one of the following triangular matrix-matrix multiplication operations:  $B := \alpha op_{trans}(A)B$  or  $B := \alpha Bop_{trans}(A)$  where  $\alpha$  is a scalar, A is a triangular matrix, and B is a general matrix. The side argument indicates whether the triangular matrix A is multiplied on the left or the right side of  $B$ . The uplo argument indicates whether the lower or upper triangle of A is referenced by the operation. The trans argument allows the computation to proceed as if A were transposed. The diag argument indicates whether the diagonal of A is unit or non-unit.

```
FLAG_Error FLAG_Trsm( FLAG_Side side, FLAG_Uplo uplo, FLAG_Trans trans,
                      FLAG_Diag diag, FLA_Obj alpha, FLAG_Obj A,
                      FLAG_Obj B)
```
**Purpose:** Perform one of the following triangular solves with multiple right-hand sides:  $B$  :=  $\alpha op_{trans}(A)^{-1}B$  or  $B := \alpha Bop_{trans}(A)^{-1}$  where  $\alpha$  is a scalar, A is a triangular matrix, and B is a general matrix. The side argument indicates whether the triangular matrix  $A$  is multiplied on the left or the right side of B. The uplo argument indicates whether the lower or upper triangle of A is referenced by the operation. The trans argument allows the computation to proceed as if A were transposed. The diag argument indicates whether the diagonal of A is unit or non-unit.

### 8 FLAG/C example: the Cholesky factorization

To illustrate the functionality and usage of the FLAG/C API, we offer a simple code example which prepares the environment for the Cholesky factorization of a SPD matrix. Figure 1 shows a sequence of steps which perform the following operations:

- line 10: before any FLAG/C invocation the environment is initialized with routine FLAG\_Init.
- lines 13-14: the objects A and A cpu that will hold the matrix are created in the GPU and CPU memory, respectively.
- line 17: the contents of the matrix in the host memory space are initialized to hold a symmetric positive definite matrix.
- line 20: data stored in a local buffer in the CPU memory is transferred to the GPU memory using routine FLAG set from buffer.
- line 23: the contents of the created matrix are shown.
- line 26: calculation of the Cholesky factorization with the corresponding routine. The code of this routine will be shown later.
- line 29: (optionally) transfer result back to CPU memory by the invocation of the routine FLAG\_Copy\_device\_to\_host.
- line 32-33: memory space allocated for the objects in GPU and CPU memory is released with routine FLAG\_Obj\_free.
- line 36: close the environment with routine FLAG Finalize.

Figure 2 implements a blocked variant of the Cholesky factorization using the FLAG/C API. The equivalent algorithm expressed using the FLAME/C notation is shown

```
1 void FLAG_Cholesky_Driver ( int n, int nb_alg )
  2 {
  3
         4 /* Object A will store the matrix in GPU memory */
         5 FLAG_Obj A;
         /* Object A_cpu will store the matrix in host memory */FLA_Obj A_cpu;
  8
9 /* Initialize environment */<br>10 FLAG_Init();
         FLAG_Init( );
\frac{11}{12}12 /* Create objects on CPU and GPU */<br>13 FLA_Obj_create(FLA_FLOAT, n, n, &A
13 FLA_Obj_create( FLA_FLOAT, n, n, &A_cpu );<br>14 FLAG_Obj_create( FLAG_FLOAT, n, n, &A );
         FLAG_Obj_create( FLAG_FLOAT, n, n, &A );
\begin{array}{c} 15 \\ 16 \end{array}16 \prime\ast Initialize A_cpu as a SPD matrix \ast/<br>17 fill_matrix_SPD(A_cpu);
         fill_matrix_SPD( A_cpu );
\begin{array}{c} 18 \\ 19 \\ 20 \end{array}19 /* Transfer matrix from CPU to GPU */
         FLAG_Copy_host_to_device( A_cpu, A );
\frac{20}{21}22 /* Show matrix contents */
23 FLAG_Obj_show( "A= ", A, "%f", "" );
24
         25 /* CHOLESKY FACTORIZATION OF A */
         26 result = FLAG_Cholesky( A, nb_alg );
27
         /* Copy results back to host memory */FLAG_Copy_device_to_host( A, A_cpu );
30
         /* Free objects */
         FLAG_Obj_free( &A );
         FLA_Obj_free( &A_cpu );
34
\overline{35} /* Finalize environment */<br>\overline{36} FLAG_Finalize();
         FLAG Finalize( ):
37
38 }
```
Figure 1: Generic FLAG/C driver for the invocation of the Cholesky factorization routine

```
1 int FLAG_Cholesky( FLAG_Obj A, int nb_alg )
 \frac{2}{3} {
        FLAG_Obj ATL, ATR, A00, A01, A02,<br>ABL, ABR, A10, A11, A12,
                                      A10, A11, A12,
                                      A20, A21, A22;
  6
        int b, k=1, value;
  8
9 FLAG_Part_2x2( A, &ATL, /**/ &ATR,<br>10 /* ***************
10 /* ************** */<br>11 &\&ABL, /**/&\&ABR,11 &ABL, \; /**/&ABR,<br>12 /* with */ 0, /* by */ 0
                      /* with */ 0, /* by */ 0, /* submatrix */ FLAG_TL );
\begin{array}{c} 13 \\ 14 \end{array}14 while ( FLAG_Obj_length( ATL ) < FLAG_Obj_length( A ) ){<br>15 b = min( min( FLAG_Obj_length( ABR ), FLAG_Obj_width( 1
           \mathtt{b = min( min( FLAG\_Obj\_length( ABR ) , FLAG\_Obj\_width( ABR ) ), nb\_alg );}\frac{16}{17}17 FLAG_Repart_2x2_to_3x3( ATL, /**/ ATR, &A00, /**/ &A01, &A02, 18 (18)<br>
(18) (18)18 /* ************* */ /* ******************** */
19 /**/ &A10, /**/ &A11, &A12,<br>20 ABL, /**/ ABR, &A20, /**/ &A21, &A22,
20 ABL, /**/ ABR, &A20, /**/ &A21, &A22, 21 /* with */ b, /* by */ b, /* A11 split from */ FLAG
                             /* with */ b, /* by */ b, /* A11 split from */ FLAG_BR );
22
           23 /* ********************************************************************* */
24
           25 FLAG_Trsm( FLAG_RIGHT, FLAG_LOWER_TRIANGULAR,
26 FLAG_TRANSPOSE, FLAG_NONUNIT_DIAG, 27 FLA_ONE, A00, A10);
                        FLA_ONE, A00, A10 );
\begin{array}{c} 28 \\ 29 \\ 30 \end{array}FLAG_Syrk( FLAG_LOWER_TRIANGULAR, FLAG_NO_TRANSPOSE,
                        FLA_MINUS_ONE, A10, FLA_ONE, A11 );
\frac{31}{32}32 if( FLAG_Cholesky_Unblocked( A11 ) != FLA_SUCCESS )
             33 return FLA_FAILURE;
\frac{33}{34}<br>\frac{34}{35}35 /* ********************************************************************* */
\begin{array}{c} 36 \\ 37 \end{array}37 FLAG_Cont_with_3x3_to_2x2( &ATL, /**/ &ATR, A00, A01, /**/ A02,
38 /**/ A10, A11, /**/ A12,
                                        39 /* ************** */ /* ****************** */
40 \text{kABL}, \text{/**/ } \text{kABR}, \text{A20}, \text{A21}, \text{/**/ } \text{A22},<br>41 /* with A11 added to submatrix */ FLAG_TL );
        /* with A11 added to submatrix */ FLAG_TL );
\overline{42}\begin{array}{c} 43 \\ 44 \end{array}return FLA_SUCCESS;
45 }
```
Figure 2: FLAG/C implementation of the Cholesky factorization algorithm shown in Figure 3.

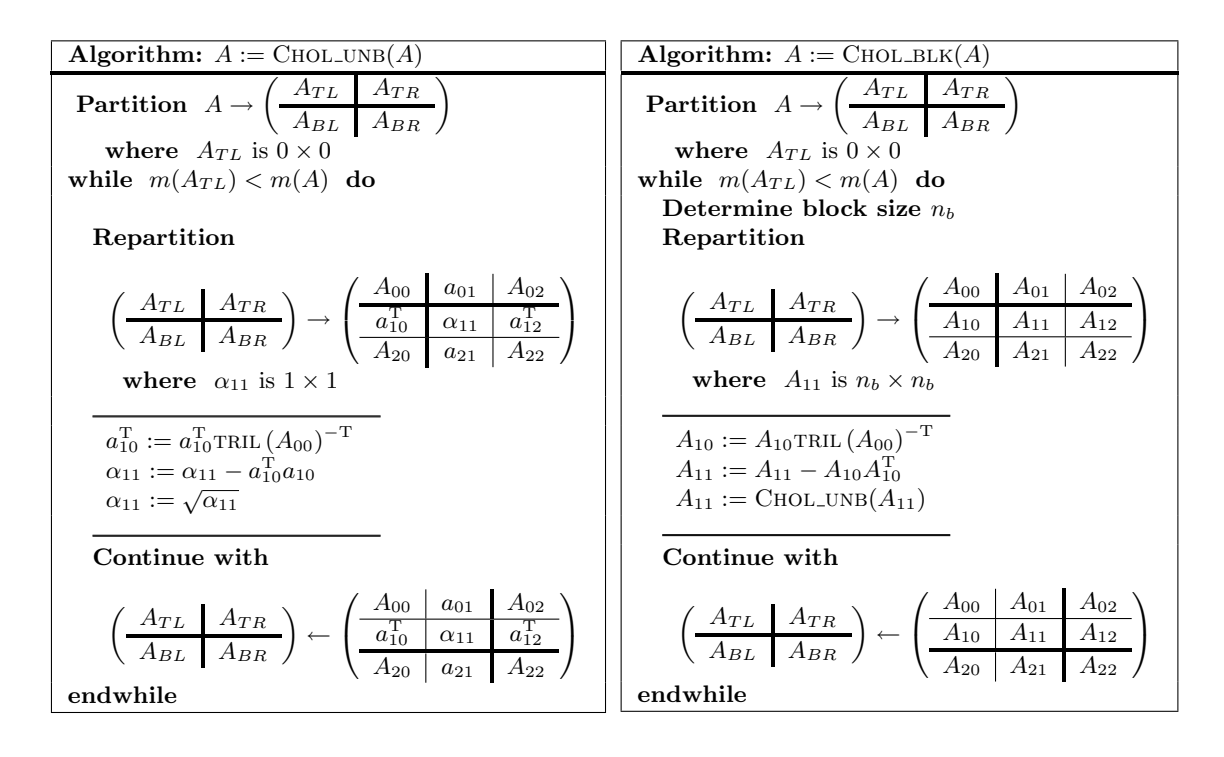

Figure 3: Algorithmic variants of the Cholesky factorization represented using the FLAME notation. Left: scalar implementations. Right: blocked implementations.

in Figure 3 (right). The notation  $m(B)$  in the algorithm refers to the row dimension of B. We believe the rest of the notation is intuitive.

The code skeleton for the implementation shown in Figure 2 can be easily generated with the Spark tool<sup>1</sup>. Spark is a tool for mechanical creation of code skeletons. By filling out a menu, an outline for FLAME/C code (and other APIs) is generated. This greatly simplifies the generation of the rigid format advocated by the FLAME/C methodology.

FLAG/C has a complete set of routines to partition and repartition objects. A comparison of Figures 2 and 3 (right) illustrates how the routines in FLAG/C for the partitioning (FLAG\_Part\_2x2), repartitioning (FLAG\_Repart\_2x2\_to\_3x3), and redistribution of the partitions (FLAG Cont with 3x3 to 2x2) track the movement of the thick lines in the algorithm.

FLAG/C also provides a full interface for the three levels of the Basic Linear Algebra Subprograms (BLAS); see, e.g., lines 25–30 of Figure 2. These routines are implemented as wrappers that encapsulate the indexing and storage details of the matrices, working with objects as defined above, and using a tuned implementation of the BLAS for the target graphics processor (CUBLAS) as the underlying BLAS implementation.

<sup>1</sup>http://www.cs.utexas.edu/users/flame/Spark/